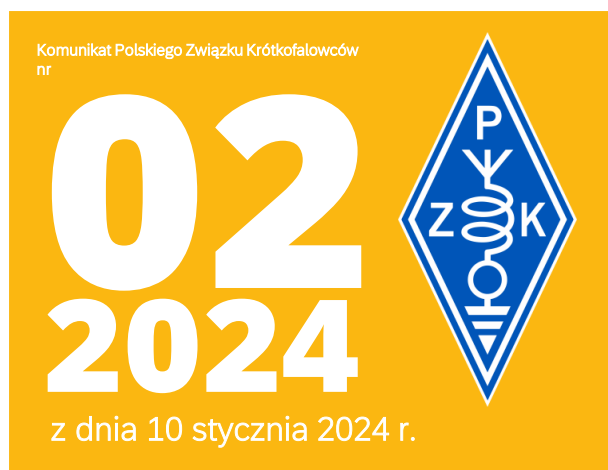

# 3702,5 KHz +/- QRM

Komunikaty PZK są nadawane w każdą środę o godzinie 18: 00 czasu lokalnego na częstotliwości 3702,5 KHz +/- QRM, oraz publikowane na portalu PZK, a także rozsyłane na listę wysyłkową. Zautomatyzowane archiwum komunikatów znajduje się na osobnym serwerze [komunikat.pzk.org.pl](https://komunikat.pzk.org.pl/)

Redakcja Komunikatów PZK dziękuje za przesłane materiały: Rolandasowi LY5AA i Juozasowi LY2AT, Marcinowi SP3BBS, Stanisławowi SQ2EEQ, Waldemarowi SP3TYI, Grzegorzowi SP3CSD, Adamowi SQ9S, Eugeniuszowi SQ9HZM, Armandowi SP3QFE. Materiały do Komunikatu PZK na kolejną środę powinny być przesłane nie późniejniż do wtorku, godz. 15:00. Materiały prosimy nadsyłać jednocześnie na adresy: sp2jmr@pzk.org.pl, sp5ela@rf.pl, sp5e@krotkofalow.cy W przypadku przesłania ich później mogą znaleźć się w następnym środowym komunikacie, czyli za tydzień. Teksty wymagające autoryzacji przed publikacją powinny być dostarczone przynajmniej 24 godziny wcześniej, czyli do poniedziałku, godz. 15:00.

Dostarczane do publikacji zdjęcia muszą mieć opisy oraz informację dotyczącą praw autorskich. W przypadku wizerunku osób małoletnich wymagana jest zgoda<br>opiekunów ustawowych. Materiał fotograficzny należy dostarczać w post niezagnieżdżone w strukturze tekstu), zdjęcia muszą być opisane. Autor przekazując swój materiał do publikacji przenosi na Polski Związek Krótkofalowców (zwany dalej Wydawcą) prawa autorskie do publikacji utworu w formie pisanej, materiału fotograficznego oraz ich rozpowszechniania za pomocą innych mediów,<br>np. takich jak poczta elektroniczna i Internet. Przeniesienie praw nie jest równoznaczne z jego opublikowaniem. Zamieszczenie publikacji i innych materiałów w Komunikatach PZK i na portalu PZK jest nieodpłatne.<br>Redakcja Komunikatu PZK zastrzega sobie prawo do dokonywania skrótów i korekt materiałach zmian tytułów, skrótów, poprawek stylistyczno-językowych oraz do usuwania usterek innego typu (np. terminologicznych lub dotyczących warstwy dokumentacyjnej), także do odrzucenia artykułu bez podania przyczyny. Nie będą przyjmowane teksty nie spełniające podstawowych wymogów poprawności<br>językowej. Redakcja Komunikatów PZK: Piotr SP2JMR, Zygmunt SPSELA, Krzyszto się do człowieka, szczególnie kiedy występuje w przestrzeni publicznej i także w stowarzyszeniu. Służba prawdzie jest zatem nie tylko słusznym oczekiwaniem od Władz PZK i osób funkcyjnych ze strony wszystkich członków i niezrzeszonych radioamatorów, ale i jej moralnym obowiązkiem. Dotyczy to również Redakcji Komunikatów PZK. W nawiązaniu do tej zasady informujemy, że Redakcja Komunikatów PZK dokłada wszelkich starań, aby ww. kryteria zostały spełnione.<br>Otrzymywany materiał "z terenu" często jest obarczony błędami, zawiera pewn wydaniu Komunikatu PZK. Aby otrzymywać Komunikat PZK (środowy), należy wysłać wiadomość (e-mail) na adres: komunikat-pzk@pzk.org.pl z tekstem<br>"subscribe" w temacie wiadomości (subscribe - bez apostrofów). Aby zrezygnować z (unsubscribe - bez apostrofów).

#### Piotr SP2JMR Koniec roku 2023

Sekretariat ZG PZK przypomina o konieczności jak najszybszego przesłania do Sekretariatu ZG PZK dokumentów finansowych za miesiąc grudzień 2023 oraz zaległych z poprzednich miesięcy. W tym roku, w którym będzie Zjazd PZK, czasu jest wyjątkowo mało, stąd mój apel w naszym Komunikacie. Piotr SP2JMR sekretarz PZK

Waldek SP3TYI & Janusz SP3IAS

### Spotkanie noworoczne w Jarocinie

Stowarzyszenie Krótkofalowców Ziemi Jarocińskiej SP3PJA - jak co roku, organizuje noworoczne spotkanie członków, przyjaciół i sympatyków Klubu. Nasze noworoczne spotkania mają już swoją długą tradycję. Wtedy właśnie rodzą się pomysły na nowy rok, tam planujemy nasze działania, tam rozmawiamy z naszymi radiowymi autorytetami, tam jest czas na narzekanie na zakłócenia i na propagacje, która zawsze mogłaby być lepsza. Jeśli ktoś z Was, miałby ochotę spotkać się w miłej, przyjacielskiej atmosferze, to czekamy na Was 20. stycznia o godzinie 18. w szkółce leśnej Nadleśnictwa Jarocin. Miła atmosfera gwarantowana! Kontakt: Waldek SP3TYI, Janusz SP3IAS

Komunikat PZK otrzymują **wszyscy** członkowie PZK. Chcesz otrzymywać komunikat na nowy adres? Wyślij e-mail na: komunikatpzk@pzk.org.pl w temacie wiadomości z tekstem "subscribe" (subscribe – bez apostrofów).

Adam SQ9S

#### Wiadomości nie tylko DX-owe

8P - Barbados: Chris, WA7RAR, będzie ponownie aktywny jako 8P9CB z Barbadosu NA-021 od 10 do 25 stycznia. QSL via LoTW lub bezpośrednio do WA7RAR.

9A - Chorwacja: Przez cały rok 2024 Tom, 9A2AA będzie używać znaku 9A67AA, aby uczcić 67 lat swojej aktywności na pasmach amatorskich. QSL via znak domowy.

A3 - Tonga: Darren, VK4MAP jest aktywny jako A31DJ do 11 stycznia br. Nadawał z wyspy Tongatapu OC-049 do 2 stycznia, następnie przeniósł się na wyspę Eua w tej samej grupie IOTA. Pracuje emisją SSB na pasmach 80, 40, 20, 15, 12 i 10 metrów. QSL via VK4MAP.

CN - Maroko: Michel, F5LRL będzie aktywny jako CN2DX od 20 stycznia do 10 lutego. Będzie QRV w godzinach 5-10 UTC i 18-22 UTC. QSL via EA5GL.

DL - Niemcy: Stacja okolicznościowa DM24EHF jest aktywna do 28 stycznia. Sufiks oznacza Europejską Federację Piłki Ręcznej, której 16. edycja Mistrzostw Europy mężczyzn odbędzie się w Niemczech od 10 do 28 stycznia. QSL via biuro lub DL2VFR.

EA - Hiszpania: Z różnych lokalizacji SOTA w Hiszpanii od 8 do 21 stycznia będzie QRV stacja EG59GURU/P. Ta aktywność to hołd dla Jose-Antonio Gurutzarri "Guru" Jauregi EA2IF, wybitnej postaci programu Summits On The Air, który zmarł w 2022 roku. Zobacz [https://sites.google.com/](https://sites.google.com/view/ea2if-memorial) view/ea2if-memorial po więcej informacji.

ET - Etiopia: Bob, W9XY i Ken, K4ZW planują być aktywni ze stacji klubowej ET3AA na Uniwersytecie Technicznym w Addis Abebie od 12 do 20 stycznia. Skoncentrują się na pasmach wyższych z powodu problemów z zakłóceniami. QSL via N2OO.

FM - Martynika: Francis, F6BWJ będzie ponownie aktywny jako FM/F6BWJ z Martyniki NA-107 od 11 stycznia przez dwa miesiące. Będzie pracował emisją CW na pasmach 80-10 m. QSL via LoTW lub biuro.

HS - Tajlandia: Champ, E21EIC oraz E20NKB, E25KAE, HS0ZET, HS0ZKF, HS3NBR i HS6SSE będą aktywni jako E20AX/P z wyspy Lipe AS-126 od 12 do 14 stycznia. Będą pracować na CW, SSB i FT8 na pasmach 40-10 m. QSL via E21EIC.

J7 - Dominika: Laurent, FM5BH jako J79BH oraz David, F8AAN jako J79AN będą aktywni z Dominiki NA-101 od 17 do 24 stycznia. QSL dla J79AN przez Club Log OQRS, LoTW lub via F8AAN; QSL dla J79BH przez Club Log OQRS lub via FM5BH.

JD1 - Minami Torishima: Take, JG8NQJ planuje wrócić do stacji meteorologicznej na Minami Torishima OC-073 około 15 stycznia. Zazwyczaj pozostaje tam przez około trzy miesiące i jest QRV jako JG8NQJ/JD1 w swoim ograniczonym czasie wolnym. Pracuje na CW i częściowo FT8 (proszę zauważyć, że chce, aby wołać raportem). QSL via JA8CJY, JG8NQJ i LoTW.

Organizujesz wydarzenie, akcję dyplomową lub zawody? Napisz do nas!

# wielka orkiestra swiatecznej pomocy

wielka orkiestra *świątecznej* pomocy

 $\overline{a}$ 

 $\bullet$ 

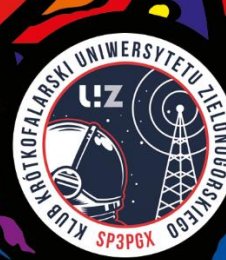

LZ - Bułgaria: Członkowie Klubu LZ1KCP będą używać sześciu specjalnych znaków okolicznościowych przez 2024 rok, aby uczcić różnych świętych prawosławnych: LZ235IR (styczeń i luty), LZ543BN (marzec i kwiecień), LZ44IZ (maj i czerwiec), LZ302IT (lipiec i sierpień), LZ1515IW (wrzesień i październik), LZ311PA (listopad i grudzień). QSL via biuro lub bezpośrednio P.O. Box 36, 4300 Karlovo, Bułgaria. Szczegóły dotyczące dyplomu "All Saints 2024 Award" można znaleźć na [https://www.lz1kcp.com/.](https://www.lz1kcp.com/)

ON - Belgia: OT65BXE to specjalny znak wywoławczy dla członków sekcji UBA Bruxelles-Est, aby świętować 65. rocznicę istnienia klubu od 1 do 31 stycznia. QSL via ON5UB.

OZ - Dania: Królowa Danii Małgorzata II zrzeknie się tronu 14 stycznia, w 52. rocznicę swojego objęcia. Zostanie zastąpiona przez swojego starszego syna, który będzie panować jako król Fryderyk X. Aby uczcić obecną monarchinię i powitać nowego króla aktywnych będzie sześć stacji okolicznościowych w Królestwie Danii (Dania metropolitalna, Wyspy Owcze, Grenlandia). Będą QRV w następujący sposób: 12-14 stycznia OZ24 QUEEN, OY24QUEEN, OX24QUEEN, 14-16 stycznia OZ24KING, OY24KING, OX24KING. QSL via Club Log OQRS (preferowane), LoTW i eQSL lub via OZ1ACB. Zobacz także stronę [https://www](https://www.qrz.com/db/OZ24KING) [.qrz.com/db/OZ24KING](https://www.qrz.com/db/OZ24KING) po więcej informacji na temat dostępnych dyplomów.

P4 - Aruba: Mathias, DL4MM będzie aktywny ponownie od 19 do 31 stycznia jako P4/DL4MM i P40AA z Aruby SA-036. W planie udział w CQ WW 160-Meter CW Contest od 26 do 28 stycznia. QSL via Club Log OQRS, LoTW lub DL4MM.

PJ5 - St Eustatius: Janusz, SP9FIH będzie ponownie aktywny jako PJ5/SP9FIH z Sint Eustatius NA-145 od 11 stycznia do 3 kwietnia. QSL via Club Log OQRS

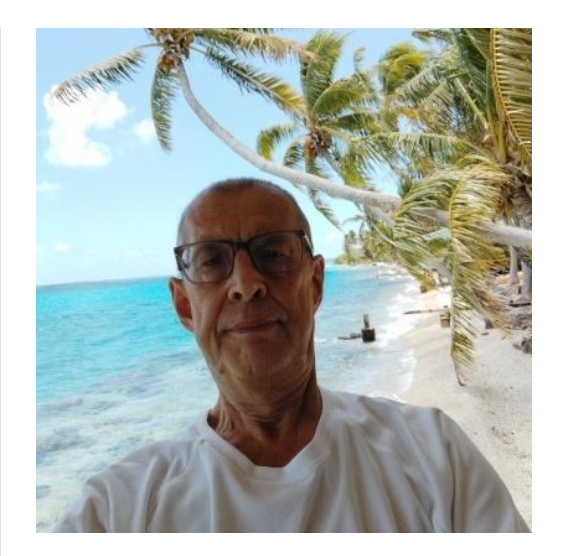

lub SP9FIH. Strona wyprawy [https://pj5-](https://pj5-2024.dxpeditions.org/) [2024.dxpeditions.org/.](https://pj5-2024.dxpeditions.org/)

PY - Brazylia: PV6T (a nie ZZ2F, jak wcześniej informowano) to znak, który będzie używany z wyspy Tinhare SA-080 od 10 do 11 stycznia. Spodziewaj się aktywności na 40, 20, 15 i 10 m na SSB i FT8. QSL via PP2LA.

T32 - Wschodnie Kiribati: Niemiecki team DF4GV, DJ7TO, DK2AMM, DL1 KWK, DL2AWG i DL4SVA będzie aktywny jako T32EU z Kiritimati/ Christmas Island OC-024 od 13 do 27 marca. QSL via DL2AWG.

T8 - Palau: T88AQ (QSL OQRS, LoTW lub JH6WDG), T88HS (QSL via JA6KYU) i T88SM (QSL via JA6EGL) będą aktywni z Palau Radio Club na wyspie Koror OC-009 od 12 do 18 stycznia.

V4 - Saint Kitts: Bob, V4/N4RF będzie QRV w stylu wakacyjnym z Saint Kitts NA-104 od 11 do 25 stycznia. QSL via LoTW (preferowane) lub bezpośrednio na znak domowy.

VP2M - Montserrat: Thaire, W2APF będzie aktywny ponownie jako VP2MDX z Montserrat NA-103 od 11 stycznia do 11 kwietnia. QSL via LoTW lub bezpośrednio do W2APF.

VU - Indie: Członkowie klubu VU2WB będą udzielać pomocy podczas Ganga Sagar Mela na wyspie Sagar AS-153. To coroczne zgromadzenie pielgrzymów hinduskich, aby wziąć świętą kąpiel w Gangesie, gdzie rzeka łączy się z Zatoką Bengalską. Będą aktywni na KF jako AT24GSM od 9 do 16 stycznia. QSL zgodnie z instrukcjami operatora.

Zawody 13-14 stycznia 2024 roku

YB DX Contest: <http://ybdxcontest.com/>

#### UBA PSK63:

[https://www.uba.be/en/hf/contest](https://www.uba.be/en/hf/contest-rules/uba-psk63-prefix-contest)[rules/uba-psk63-prefix-contest](https://www.uba.be/en/hf/contest-rules/uba-psk63-prefix-contest)

#### SKCC WES:

[https://www.skccgroup.com/operating\\_acti](https://www.skccgroup.com/operating_activities/weekend_sprintathon/) [vities/weekend\\_sprintathon/](https://www.skccgroup.com/operating_activities/weekend_sprintathon/)

Dyplomy:

100FK <https://100fk.de/diplome/>

#### YOTA za grudzień 2023

<https://events.ham-yota.com/awards>

RK ZAGREB 100 AWARD do końca 2024 r. <https://rkz.hr/>

Stanisław SQ2EEQ

UKF – zawody

W najbliższym czasie:

SPAC 1.3 GHz, zawody aktywności UKF, które odbędą się we wtorek, 16 stycznia 2024, godz. 18:00 - 22:00 UTC Regulamin: [https://pk-ukf.pl/wp-content/uploads/2020/](https://pk-ukf.pl/wp-content/uploads/2020/05/SPAC_regulamin_PL.pdf) [05/SPAC\\_regulamin\\_PL.pdf.](https://pk-ukf.pl/wp-content/uploads/2020/05/SPAC_regulamin_PL.pdf)

SPAC 70 MHz, zawody aktywności UKF odbędą się w czwartek, 18 stycznia 2024,

godz. 18:00 - 22:00 UTC. Regulamin: [https://pk-ukf.pl/wp-content/uploads/20](https://pk-ukf.pl/wp-content/uploads/20 20/05/SPAC_regulamin_PL.pdf) [20/05/SPAC\\_regulamin\\_PL.pdf](https://pk-ukf.pl/wp-content/uploads/20 20/05/SPAC_regulamin_PL.pdf). Zawody SPAC prowadzi i rozlicza Stowarzyszenie Polski Klub UKF. Dzienniki w formacie EDI prosimy wysyłać na adres: [http://spac.pk-ukf.pl/.](http://spac.pk-ukf.pl/)

UHF FT8 Activity, zawody aktywności FT8 w paśmie 1.3 GHz, środa 17 stycznia 2024, godz. 17:00-21:00 UTC, organizator Stowarzyszenie BANAT (YO). Regulamin: [https://www.](https://www.ft8activity.eu/index.php/en/) [ft8activity.eu/index.php/en/](https://www.ft8activity.eu/index.php/en/).

Rolandas LY5AA & Juozas LY2AT

#### Otwarty maraton UKF Republiki Litewskiej 2024

W załączniku do niniejszego Komunikatu znajduje się zaproszenie i regulamin Otwartego maratonu UKF Republiki Litewskiej 2024. Początek 14 stycznia br. Zapraszają: Rolandas LY5AA i Juozas LY2AT

Znajdź nas, obserwuj i udostępniaj: facebook.com /PolskiZwiazek Krotkofalowcow

#### Otwarty maraton UKF Republiki Litewskiej 2024

Regulamin wer.1.7

1. Cel: popularyzacja łączności radiowych na falach ultrakrótkich, wyłonienie najzdolniejszych sportowców komunikacji radiowej na falach ultrakrótkich oraz doskonalenie komunikacji radiowej na falach ultrakrótkich.

2. Uczestnicy: do udziału zaproszeni są uczestnicy z Litwy i innych krajów oraz nowicjusze w tej dziedzinie (z wyjątkiem uczestników z Rosji i Białorusi).

3. Przebieg konkursu: konkurs składa się z jedenastu etapów. Każdy etap składa się z czterech rund po 30 minut każda. Jedna łączność CW, jedna SSB, jedna FM i jedna DV (Digital Voice) może zostać nawiązane z tym samym korespondentem w każdej rundzie (DV może pracować zarówno na YSF jak i DMR, ale liczony jest tylko 1 typ DV).

4. Częstotliwości: [144,030 -144,060] MHz CW; [144,250 - 144,350] MHz SSB; [145,350 - 145,550] MHz FM; [145,350] MHz DV-YSF; [145,375 MHz - TG99-CC1-TS1] DV-DMR.

5. Rundy konkursowe: odbędą się w drugą pełną NIEDZIELĘ weekendu każdego miesiąca (z wyjątkiem grudnia). Szczegóły podano w tabeli:

Etap – Data – Godzina (UTC) – 14.01.2024 – 17:00-18:59 – 11.02.2024 – 17:00-18:59 – 10.03.2024 – 17:00-18:59 – 14.04.2024 – 17:00-18:59 – 12.05.2024 – 17:00-18:59 – 9.06.2024 – 17:00-18:59 – 14.07.2024 – 17:00-18:59  – 11.08.2024 – 17:00-18:59 – 8.09.2024 – 17:00-18:59 - 13.10.2024 - 17:00-18:59 – 10.11.2024 – 17:00-18:59

6. Numery kontrolne: Numer kontrolny składa się z RS(T) + numeru porządkowego łączności (od 001) + lokator WWL (np.: 59 001 KO14WW lub 599 KO14WW 001).

7. Punkty: za każdy pełny lub niepełny  $km - 1$  punkt, własny WWL = 1 punkt.

8. Kategorie:

A. SINGLE-OP MIX HP (SINGLE-OP MIX (FM, SSB, CW, DV) HIGH POWER (moc do 250 W / 1 kW (EME))\*; Pozwolenie z maksymalną mocą nadajnika zatwierdzoną przez UKE.

1) SINGLE-OP MIX LP (SINGLE-OP MIX (FM, SSB, CW, DV) LOW POWER (moc do 100 W));

2) SINGLE-OP FM LP (SINGLE-OP tylko FM LOW POWER (moc do 100 W));

3) SINGLE-OP SSB LP (SINGLE-OP tylko SSB LOW POWER (moc do 100W));

4) SINGLE-OP CW LP (SINGLE-OP tylko tylko CW LOW POWER (moc do 100 W));

5) SINGLE-OP DV LP (SINGLE-OP tylko tylko dla DV (moc do 100 W));

6) SINGLE-OP FM QRP (SINGLE-OP tylko tylko dla FM QRP (moc do 5 W));

7) MULTI-OP MIX HP (MULTI-OP), jeden nadajnik. Tylko MIX (FM, SSB, CW, DV) HIGH POWER (moc do 1 kW);

8) KONTROLA. Raporty uczestników, które nie zostaną przesłane w terminie (w terminie 3 dni od dnia zawodów) zostaną przeniesione do kategorii CHECKLOG.

9. Wynik: O końcowym wyniku osiągniętym przez zawodnika decyduje suma wyników z ośmiu rund, w których zdobył on najwięcej punktów. Podliczane są wyniki tych uczestników, którzy wykonali więcej niż 1 QSO.

10. Określ w raporcie: Imię i nazwisko uczestnika, wiek, klub, kategoria w której brał udział, e-mail. (np.: Rolandas Žakelis, 41 lat, KAUNAS UNIVERSITY OF TECHNOLOGY RADIO CLUB, SINGLE-OP FM QRP, [rolandas.zakelis@ktu.lt](mailto:rolandas.zakelis@ktu.lt)). Zalecamy przesyłanie raportów elektronicznych w formacie Cabrillo. Dostępny jest i format Reg1Test. Używaj wyłącznie czasu UTC. Polecane programy: DXLog (od wersji 2.5.42 i wyższej), CGLog2/ LogMaker. Nie trzeba liczyć punktów. Raporty wysłać: ly2at@qrz.lt + (cc: [rolandas.zakelis@ktu.lt](mailto:rolandas.zakelis@ktu.lt)). Raporty należy przesyłać w terminie nie później niż w ciągu 3 dni po zakończeniu etapu konkursowego, drogą elektroniczną. email: ly2at@qrz.lt + (cc: rolandas.zakelis @ktu.lt).

11. Nagrody: Medale otrzymają trzy najlepsze stacje w każdej kategorii.

W rankingach klubowych nagradzany jest klub z największą liczbą punktów.

Jeśli znajdą się sponsorzy, upominki otrzymają:

I. Reprezentant (do 25. roku życia włącznie), który zajął najwyższe miejsce w klasyfikacji generalnej.

II. Reprezentantka młodzieży (do 18 lat włącznie), która zajęła najwyższe miejsce w klasyfikacji generalnej.

III. Reprezentantka juniorów (do 14 lat włącznie), która zajęła najwyższe miejsce w klasyfikacji generalnej.

IV. Reprezentantka, która zajęła najwyższe miejsce w klasyfikacji generalnej.

V. Najlepszy zespół uczniów.

VI. Uczestnik z najlepszym wynikiem wykorzystującym moc QRP (do 5 W) w rankingu personalnym.

VII. Zwycięzca w podgrupie weteranów (powyżej 60. roku życia).

Uwaga: W celu promocji Maratonu UKF zdecydowano, że w przypadku zdobycia przez uczestnika kilku nagród pamiątkowych, druga nagroda przypadnie kolejnemu reprezentantowi. Sponsorzy mogą ufundować nagrody. Ten maraton

UKF zostanie udoskonalony i rozszerzony na inne zakresy, gdy liczba uczestników będzie duża. Niniejszy regulamin wstępny i wyniki zostaną opublikowane na początku na stronie internetowej [https://rc.ktu.lt](https://rc.ktu.lt/).

12. Załącznik z referencjami:

1. Program DXLog ("pobierz" od wersji 2.5.42 i wyższej): DXLog.net;

2. http://www.qrz.lt/ly2cg/ Program Logmaker;

3. Plik konfiguracyjny LR UTB RR Marathon jest dostępny na stronie rc.ktu.lt VHFMaraton.zip (dzięki LY2CG i LY3IO).

Zmiany: a) czas zapisywany jest w czasie rzeczywistym UTC, b) zamiast drugiej soboty miesiąca datę przeniesiono zgodnie z harmonogramem na drugą niedzielę miesiąca. Instrukcja umieszczenia pliku opisana jest w pliku Skaityk.zip na stronie rc.ktu.lt;

4. Jak znaleźć lokalizator WWL: https://dxcluster.ha8tks.hu/hamgeocodin g/, https://k7fry.com/grid/;

Inicjator: Rolandas Žakelis LY5AA, email: rolandas.zakelis@ktu.lt, +370-691- 44414

13. Raporty prosimy wysłać: ly2at@qrz.lt + (cc: rolandas.zakelis@ktu.lt)

Zespół sędziowski: LY5AA, LY2AT.

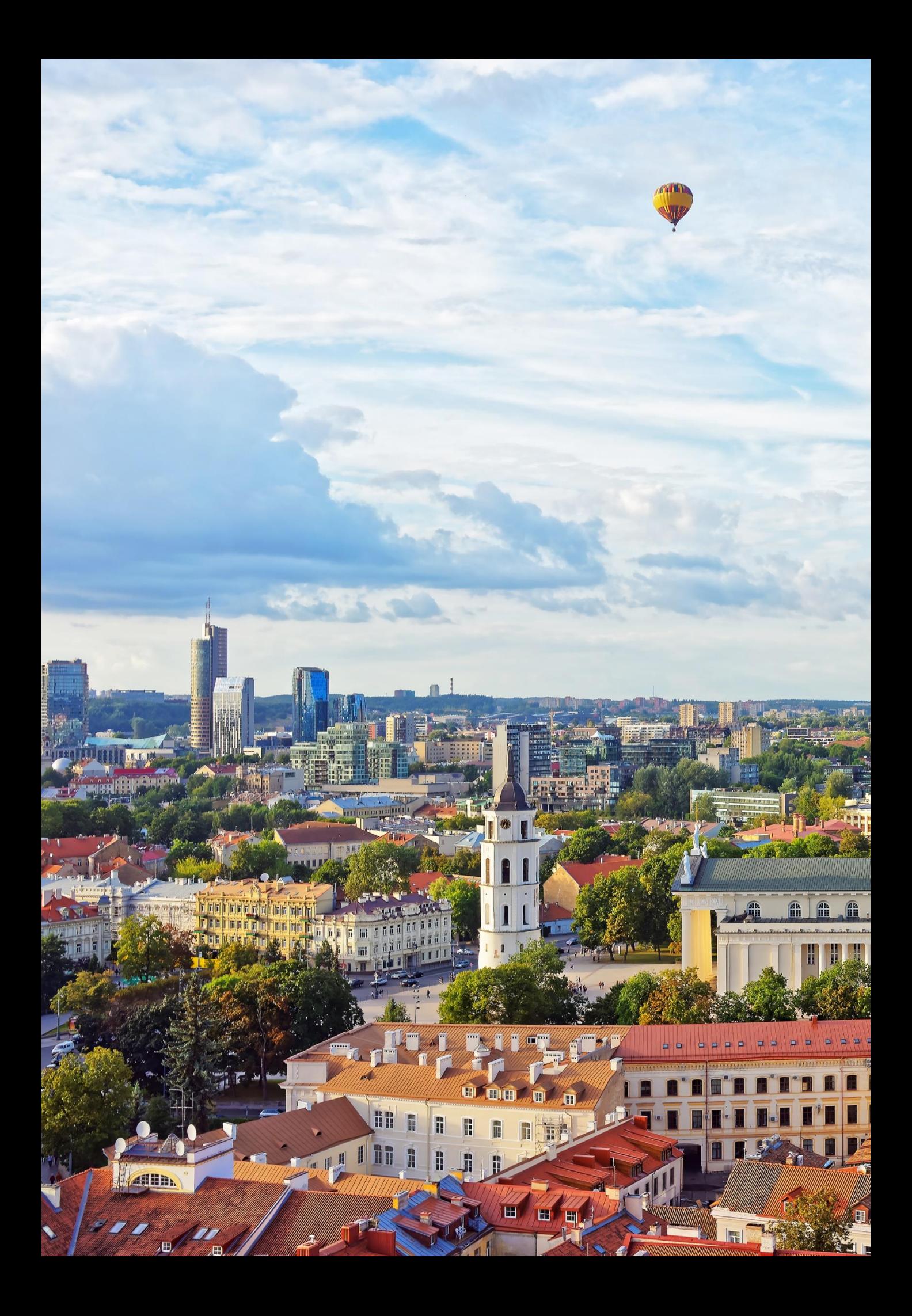

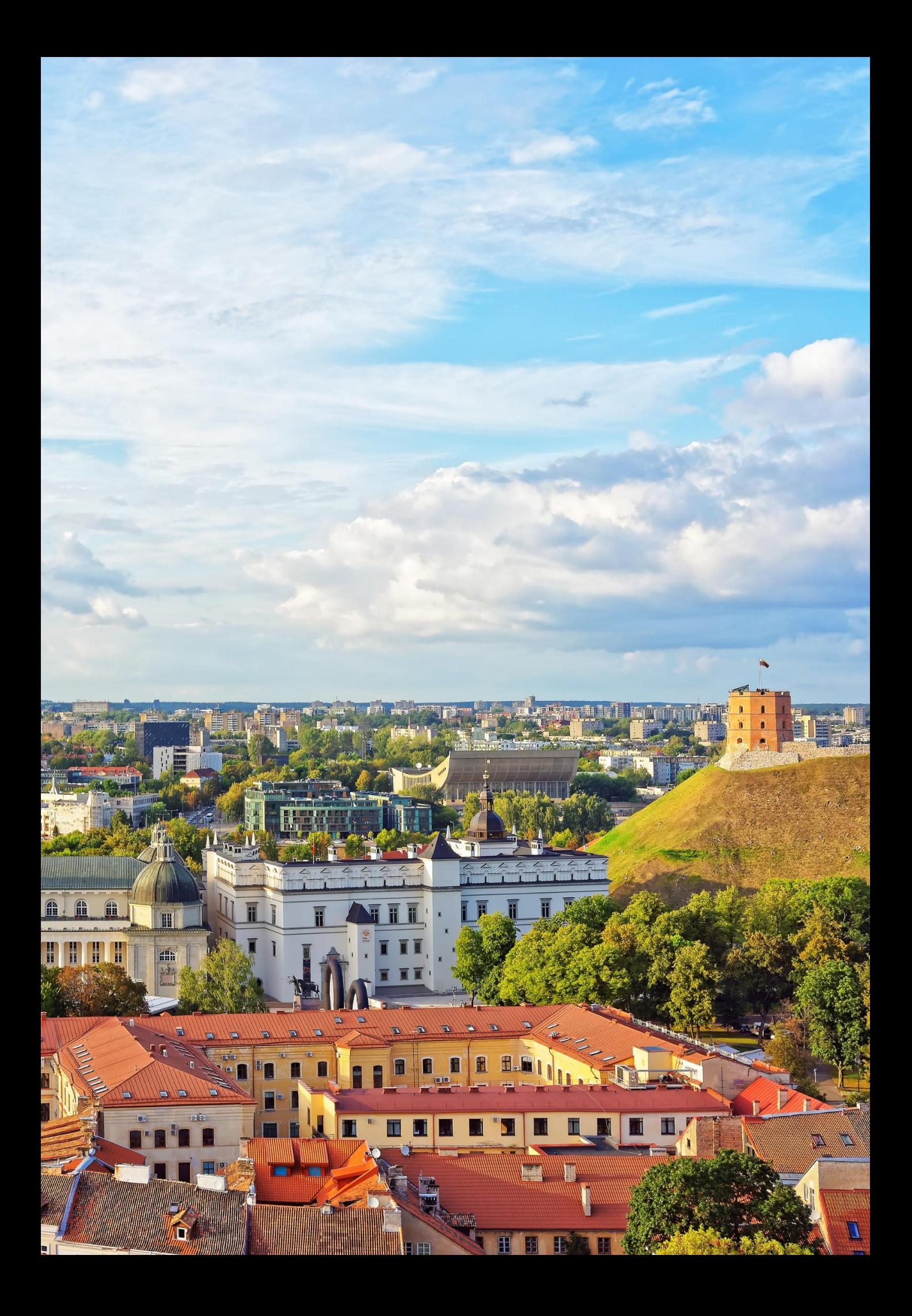

### SILENT KEY

### SP9RU SK

W dniu 4 stycznia 2024 roku w wieku 91 lat odszedł do krainy wiecznych DX-ów kolega Roman Pustołka SP9RU (ex-SP9-1980). Śp. Roman SP9RU wspominał, że już przed II wojną światową interesowała go radiotechnika i starał się dowiedzieć jak działa radio. Po studiach na Wydziale Geologiczno-Mierniczym Akademii Górniczo Hutniczej w Krakowie i specjalizacji na Politechnice Śląskiej w Gliwicach, pracował jako inżynier miernictwa górniczego i piastował kierownicze stanowiska w kopalni węgla kamiennego. Do PZK przystąpił w latach 60-tych, a licencję nadawczą i znak SP9RU posiadał od 54 lat. Kolega Roman SP9RU wraz z Wojciechem SP9PT byli założycielami klubu SP9PRO przy Stowarzyszeniu Inżynierów i Techników Górnictwa oddział w Rybniku. SP9RU przeprowadził ponad 50 tys. QSO i miał potwierdzone 153 kraje DXCC. Śp. Roman pracował społecznie w ZOW PZK w Katowicach, należał do SP DX Clubu i SP Old Timers Clubu. Za pracę na rzecz krótkofalarstwa Kolega Roman SP9RU został odznaczony Odznaką Honorową PZK. Ceremonia pogrzebowa śp. Romana Pustołka SP9RU odbyła się na cmentarzu głównym przy ul. Rudzkiej w Rybniku w poniedziałek 8.01.2024 r.

Niech spoczywa w spokoju! Gienek SQ9HZM

### SP2BK SK

Z wielkim smutkiem informujemy, że w dniu 26 grudnia w wieku 91 lat odszedł od nas nasz wielki przyjaciel Henryk Drzewiecki SP2BK. Henryk uzyskał pierwszą licencję 70 lat temu w roku 1953 w dniu swoich urodzin. Od samego początku był aktywny na pasmach amatorskich uwielbianą przez siebie emisją CW zdobywając wiele dyplomów i wyróżnień. Był także konstruktorem urządzeń radionadawczych, przez wiele lat zatrudnionym w zakładach UNIMOR w Gdańsku. Pamiętamy Henia z niedzielnych spotkań Klubu OTC, niestety w ostatnich latach ze względu na wiek coraz rzadszych. Więcej na temat ciekawej biografii Henryka na naszej stronie SP OTC w zakładce Sylwetki SP. Będziemy Henia wspominać jako wspaniałego Kolegę zawsze życzliwego wobec kolegów.

Spoczywaj w pokoju. Grzegorz Walichnowski SP3CSD

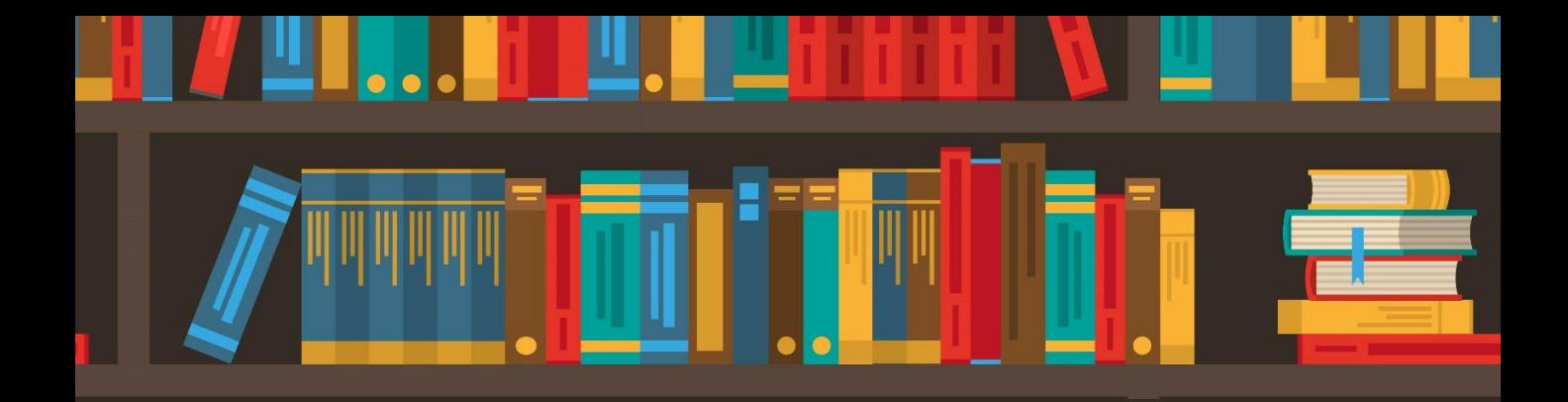

# BIBLIOTEKA POLSKIEGO KRÓTKOFALOWCA

W serii "Biblioteka polskiego krótkofalowca" ukazały się poradniki systemów D-STAR, DMR i C4FM (tomy 1, 26, 34, 60, 261 262 i 326) poświęcone podstawowym tematom związanym z zasadami pracy tych systemów, wyjściem w eter i korzystaniem ze standardowych możliwości. W obecnym tomie poruszamy tematy bardziej zaawansowane (ale nie takie straszne) i uzupełnienia do spraw przedstawianych poprzednio. Szereg tematów, j.np. uruchomienie i korzystanie z mikroprzemienników (ang. hotspot) jest wspólne dla tych trzech systemów i niektórych innych dlatego też zostaną omówione wspólnie. W dotychczasowych poradnikach przedstawiono już wcześniejsze modele mikroprzemienników i dlatego w obecnym tomie ograniczamy się do nowszych modeli. Systemy takie jak P25, NXDN i Codec 2 mają jak dotąd jedynie znaczenie niszowe. Pierwsze dwa z nich są opracowaniami profesjonalnymi natomiast Codec 2 został opracowany przez krótkofalowców dla krótkofalowców, ale też jest stosowany jedynie eksperymentalnie. Eksperymenty są prowadzone zarówno na falach krótkich jak i na UKF-ie. Posiadacze Openspotów mogą korzystać z P25 i NXDN w trybie skrośnym przez radiostacje DMR, C4FM itd. Spisy amatorskich reflektorów P25 i NXDN (oraz reflektorów YSF systemu C4FM) można znaleźć m.in. w witrynie internetowej pistar.uk. W skład sieci wszystkich wymienionych systemów wchodzą przemienniki dysponujące połączeniami internetowymi z resztą sieci. W systemach D-STAR i C4FM występują ponadto reflektory. Są to serwery głosowe nadające otrzymane dane głosowe do wszystkich połączonych z nimi przemienników, dzięki czemu docierają one do wszystkich stacji znajdujących się w zasięgu tych przemienników. Operatorzy stacji mogą łączyć się z dowolnymi wybranymi reflektorami podając odpowiednie polecenia do ich lokalnego przemiennika. Oprócz tego operatorzy stacji mogą łączyć swoje lokalne przemienniki z dowolnie wybranymi przemiennikami tworząc kanały o bardziej ograniczonej liczbie nasłuchujących stacji. Oba te sposoby umożliwiają mniej lub bardziej selektywny wybów grup potencjalnych korespondentów. W systemie DMR stosowany jest podział (potencjalnych) rozmówców na grupy. W tym przypadku adresowanie

transmisji do wybranej grupy pełni rolę wywołania selektywnego. Zarówno w systemie DMR jak i C4FM nie ma możliwości łączenia przemienników bezpośrednio ze sobą z pominięciem reflektorów czy grup. Ograniczenie zasięgu łączności tak, aby pozostawić innym możliwie jak najwięcej szans na prowadzenie własnych łączności osiąga się wybierając mało używany w danym momencie reflektor lub grupę DMR. Wyboru reflektorów lub grup najwygodniej dokonywać korzystając z zaprogramowanych w radiostacjach poleceniom połączeń nadawanych do lokalnego przemiennika, z którego operator właśnie korzysta. W systemie DMR wygodnie jest zaprogramować numery grup, do których kierowane są transmisje. Operatorzy korzystający z prywatnych mikroprzemienników mogą dokonywać tych zmian również na ekranie komputera w internetowej powierzchni ich obsługi albo w programie służącym do sterowania mikroprzemiennikiem (zależnie od modelu). W nowszych modelach D-Starowych radiostacji Icoma występuje też tryb DR ułatwiający wybór dowolnych docelowych przemienników albo reflektorów. Jest to dogodne zwłaszcza gdy polecenia połączeń nie są zapisane w pamięciach kanałowych radiostacji. W praktyce wygodnie jest zapisać w pamięciach kanałowych polecenia dotyczące najczęściej używanych reflektorów albo przemienników, a dla rzadziej używanych korzystać z trybu DR, żeby nie zagubić się w gąszczu zapełnionych pamięci. Jest to tylko luźna porada i każdy może postępować według własnego uznania. Wybierając system warto zwrócić uwagę na to, że radiostacje D-Starowe są stosunkowo najdroższe, ale system jest znany od dawna i dzięki temu bardzo rozpowszechniony. Radiostacje DMR są produkowane przez wiele firm (dzięki szerokiemu użyciu systemu do celów profesjonalnych) i wśród nich znajdują się tanie modele dostępne dzięki temu dla szerokiego grona krótkofalowców. Wśród radiostacji C4FM spotykane są również niedrogie modele. Jedynym producentem wyposażenia C4FM jest firma YAESU. Sam system zapewnia stosunkowo najlepszą jakość dźwięku w porównaniu z pozostałymi dwoma i nie wymaga rejestracji w sieci ani otrzymywania dodatkowych identyfikatorów jak w systemie DMR. Pozwala to na stosunkowo najszybsze i najmniej skomplikowane wyjście w eter. Z kolei DSTAR oferuje dodatkowe możliwości, takie jak transmisja komunikatów tekstowych, obrazów i współrzędnych stacji w standardzie D-PRS. Radiostacje Icomowskie nie pozwalają natomiast na transmisję danych APRS z modulacją częstotliwości FM. Rejestracja w systemie D-STAR jest wymagana dla łączności sieciowych. Lokalne łączności w zasięgu używanego przemiennika i łączności bezpośrednie funkcjonują bez rejestracji. W systemie DMR rejestracja jest zawsze niezbędna, gdyż w jej trakcie użytkownicy otrzymują identyfikator, bez którego nie funkcjonują żadne łączności. W systemie C4FM wystarczy wybranie transmisji cyfrowej i nastawienie częstotliwości pracy. Już od dłuższego czasu istnieją połączenia skrośne między sieciami D-STAR, DMR i C4FM.

Krzysztof Dąbrowski OE1KDA

## TOM 69 (2024) RADNIK GŁOSU FROWEGO